# **CBSE | DEPARTMENT OF SKILL EDUCATION**

## **INFORMATION TECHNOLOGY (SUBJECT CODE 402)**

## **CLASS X (SESSION 2021-2022) BLUE- PRINT FOR SAMPLE QUESTION PAPER FOR TERM -1**

### **Max. Time Allowed: 60 Minutes (1 Hrs.)** Max. Max. Marks: 25

#### **PART A - EMPLOYABILITY SKILLS (05 MARKS):**

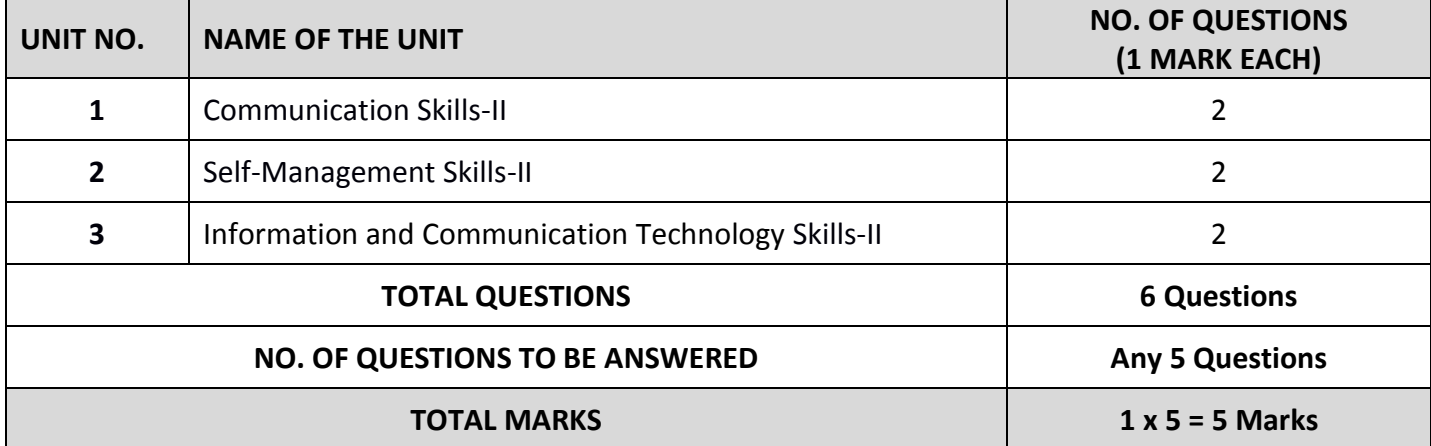

#### **PART B - SUBJECT SPECIFIC SKILLS (20 MARKS):**

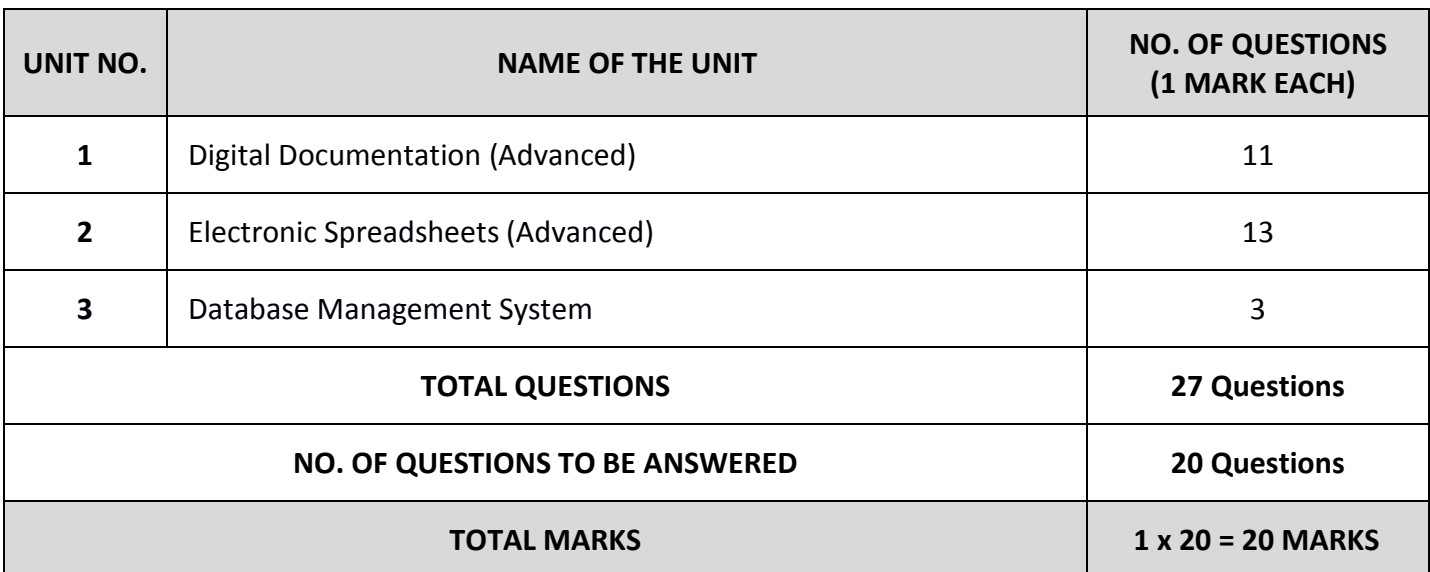

# **CBSE | DEPARTMENT OF SKILL EDUCATION**

## **INFORMATION TECHNOLOGY (SUBJECT CODE 402)**

## **CLASS X (SESSION 2021-2022) SAMPLE QUESTION PAPER FOR TERM -1**

## Max. Time Allowed: 60 Minutes (1 Hrs.) Max. Marks: 25

## **General Instructions:**

- 1. Please read the instructions carefully
- **2.** This Question Paper is divided into 03 sections, viz., Section A, Section B and Section C.
- 3. Section A is of 05 marks and has 06 questions on Employability Skills.
- 4. Section B is of 15 marks and has 20 questions on Subject Specific Skills.
- 5. Section C is of 05 marks and has 07 competency-based questions.
- **6.** Do as per the instructions given in the respective sections.
- **7.** Marks allotted are mentioned against each section/question.
- 8. All questions must be attempted in the correct order

## **SECTION A**

#### **Answer any 5 questions out of the given 6 questions on Employability Skills (1 x 5 = 5 marks)**

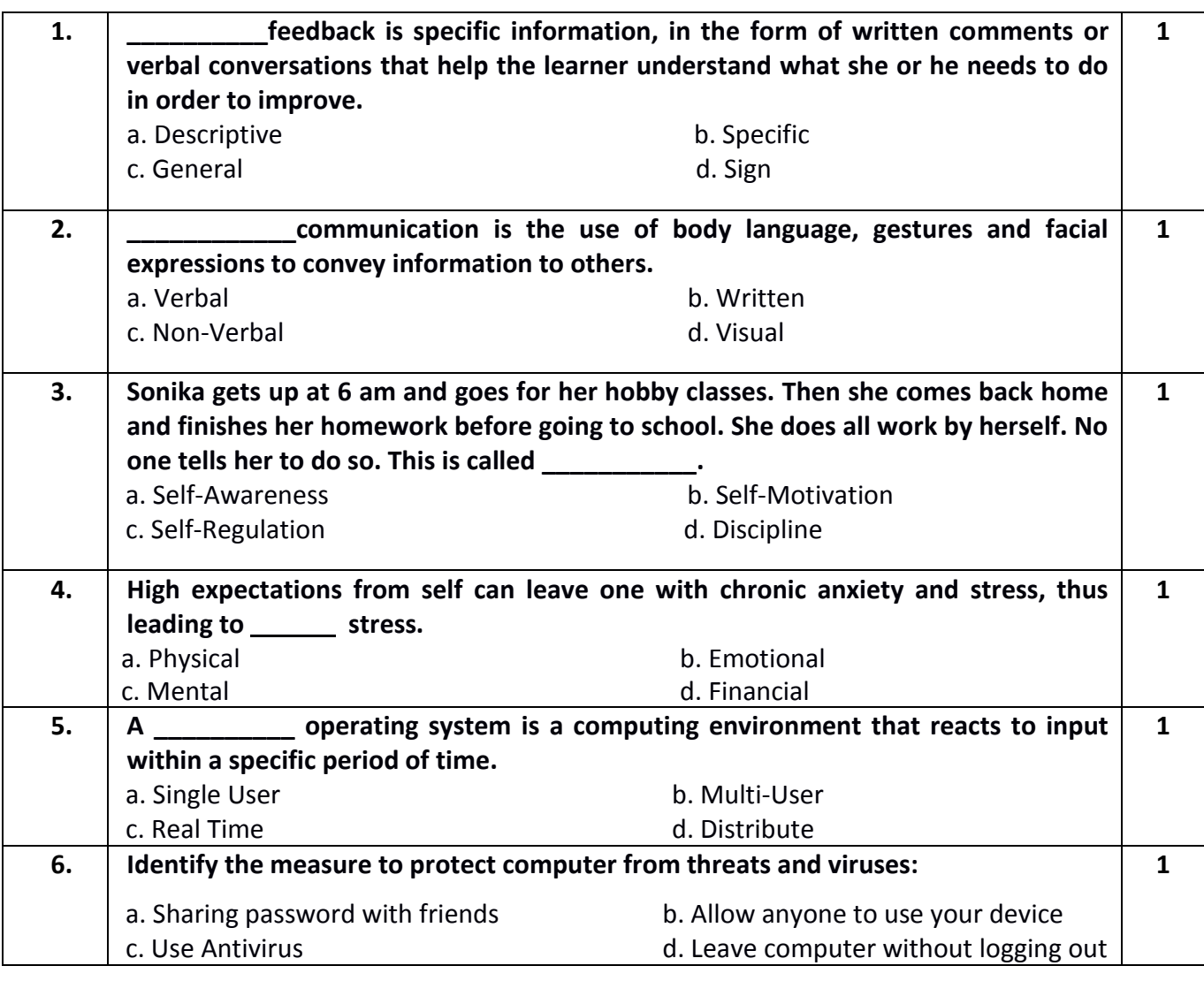

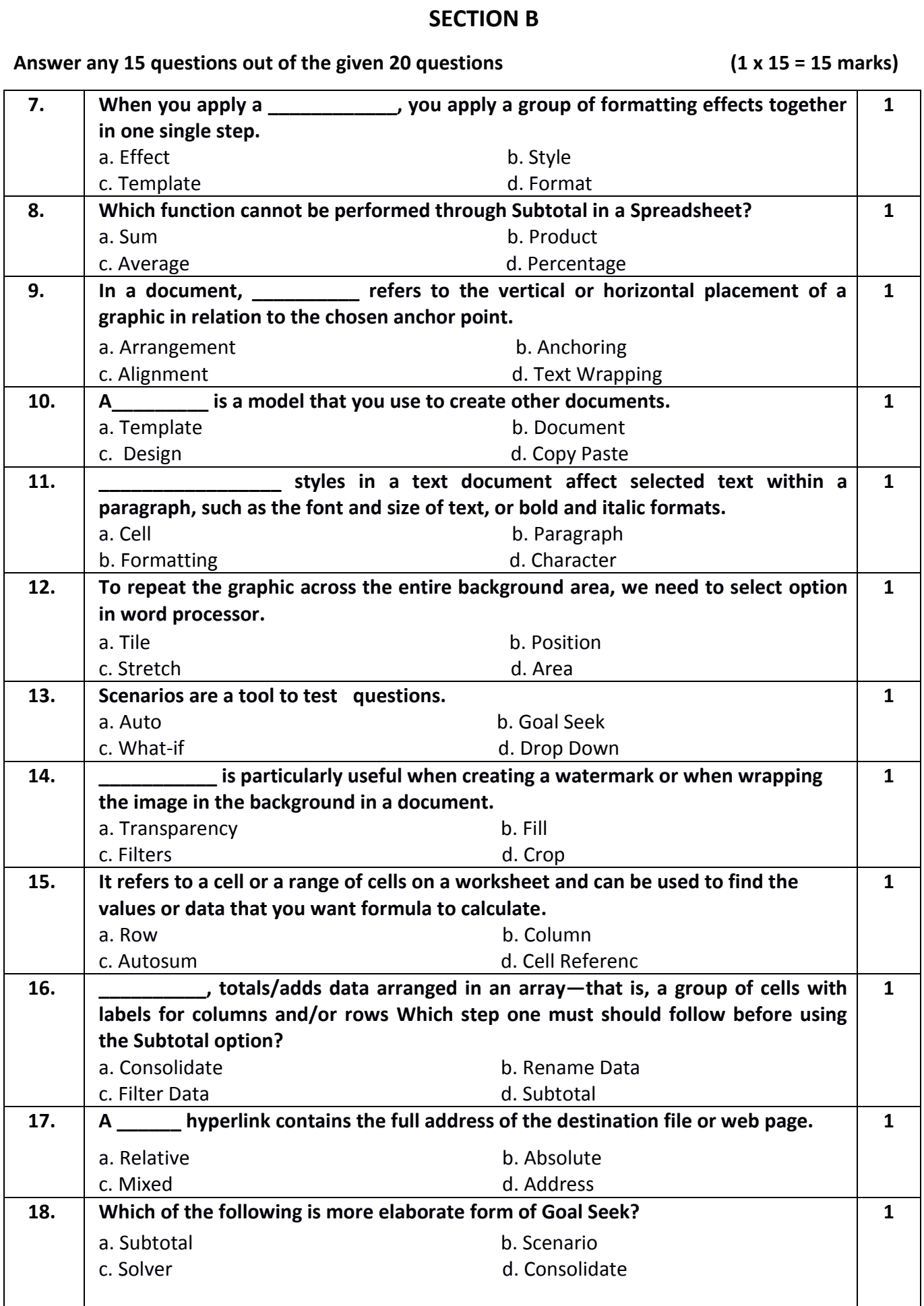

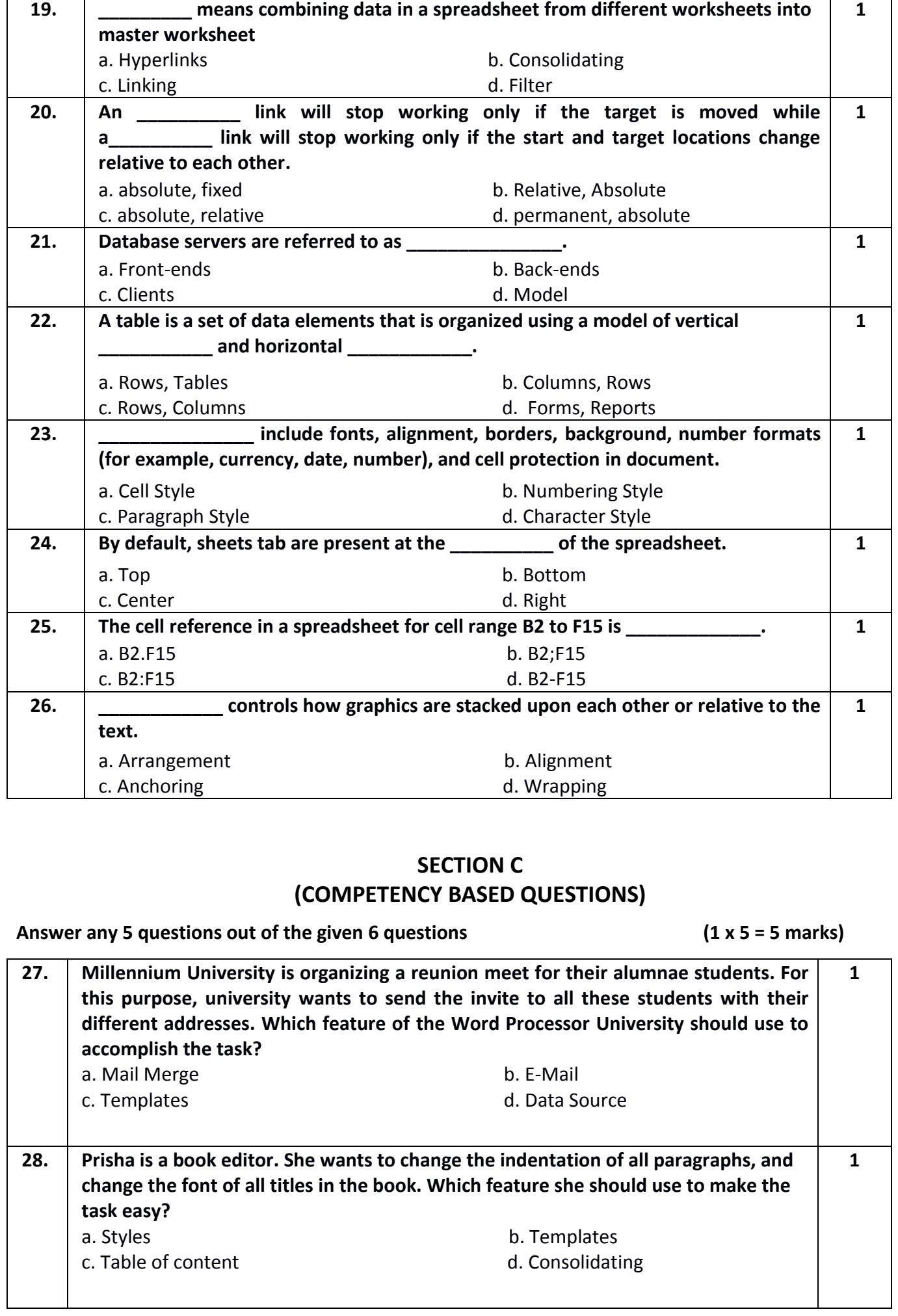

402-SQP-X-Term1(2021-22) 4

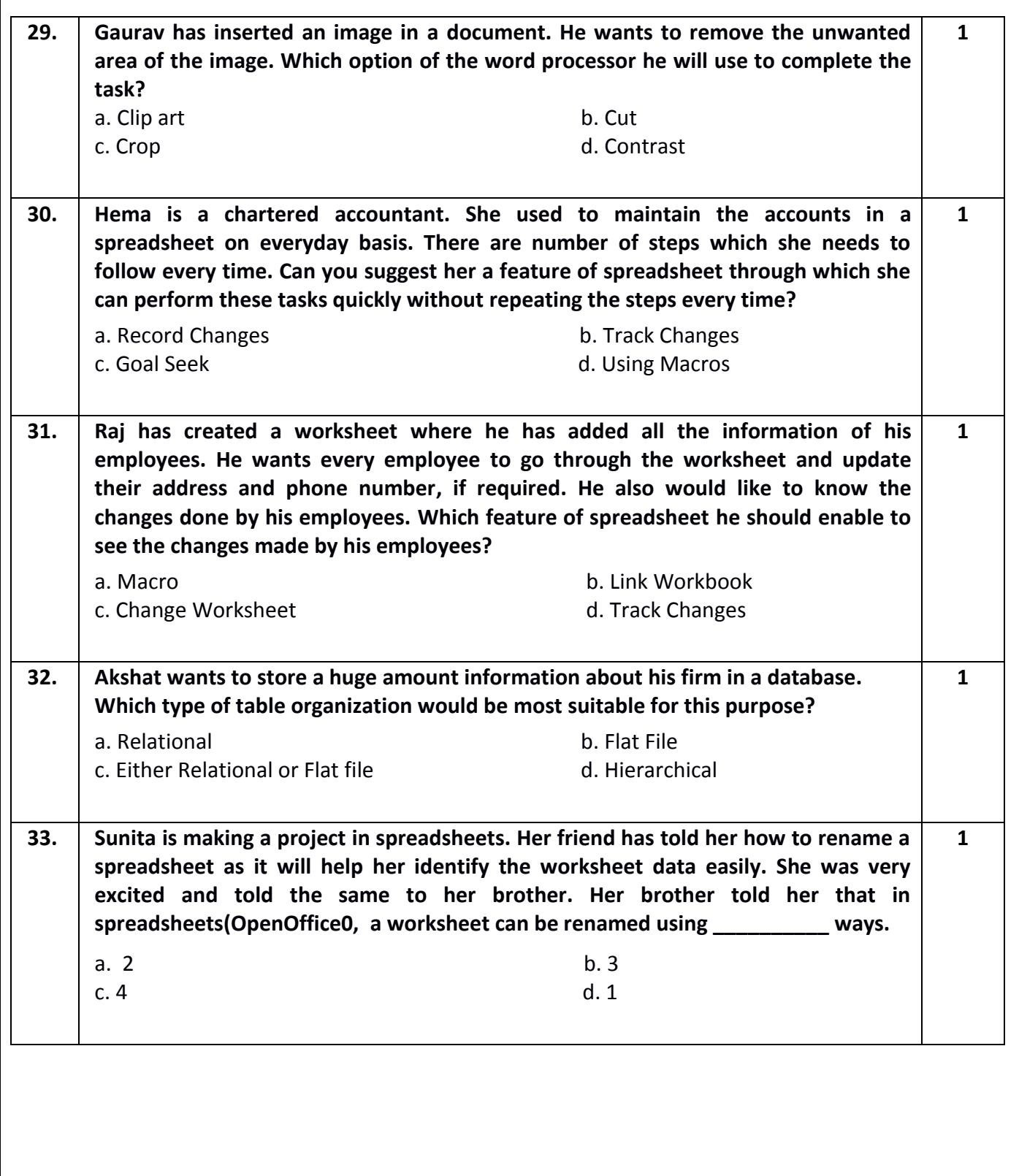